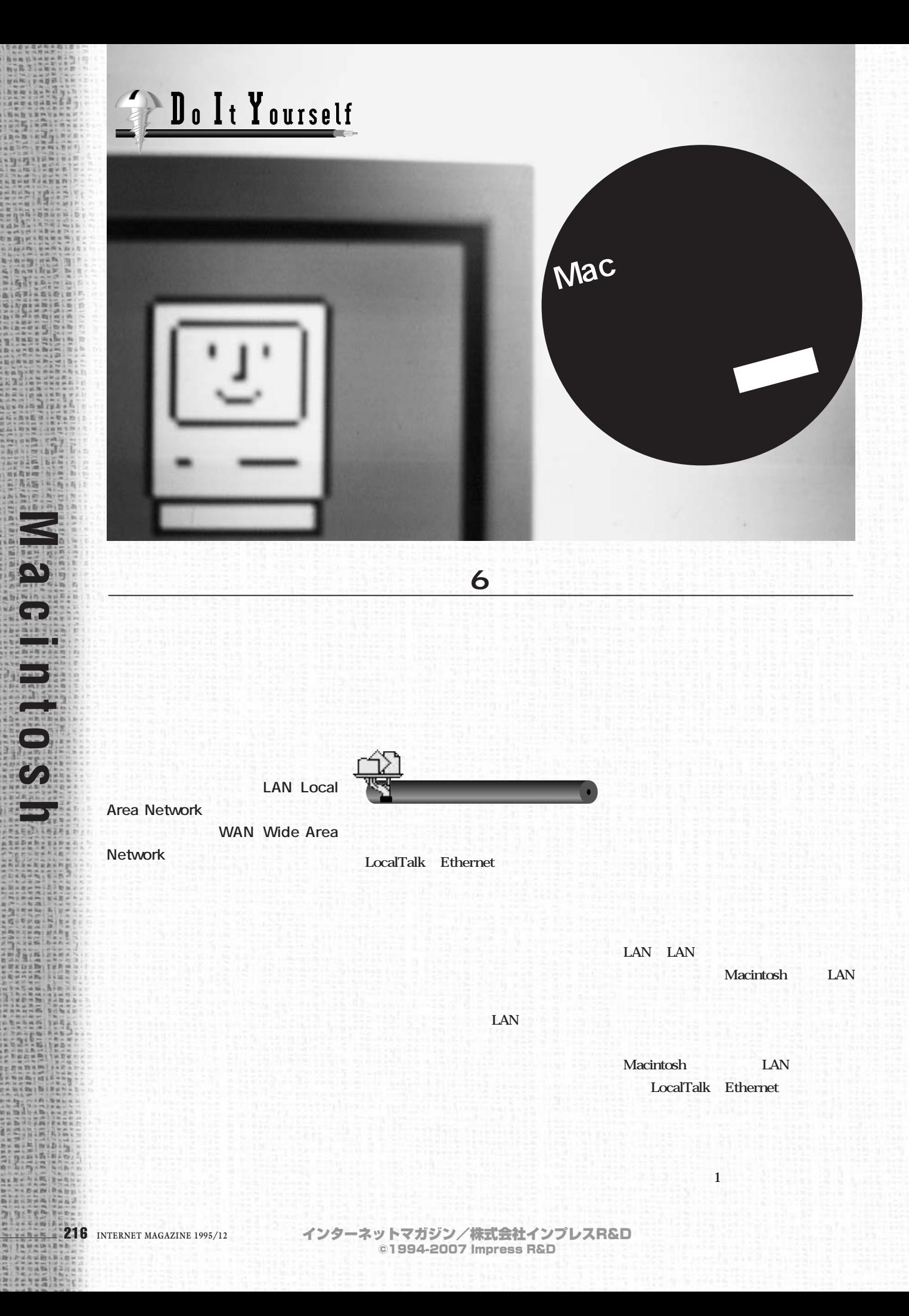

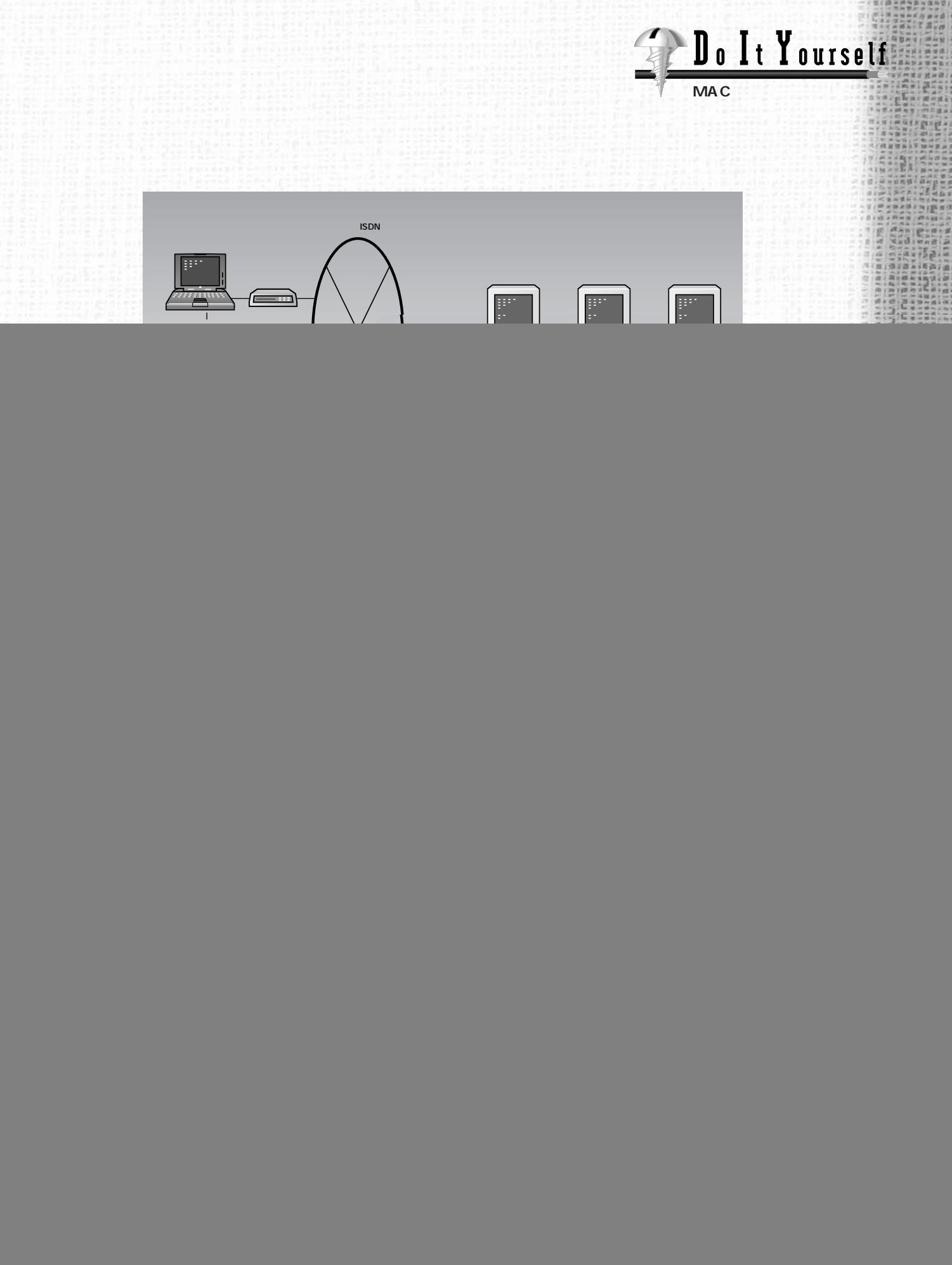

インターネットマガジン/株式会社インプレスR&D ©1994-2007 Impress R&D

![](_page_2_Figure_0.jpeg)

![](_page_3_Figure_0.jpeg)

インターネットマガジン/株式会社インプレスR&D ©1994-2007 Impress R&D

京王四 光感与表 3(後)

Do It Yourself

![](_page_4_Figure_0.jpeg)

Macintosho S

多天国

 $-16$ 

**Measingtos** 

104874281010 hinners !!

・作品 2010年

馬馬 14(6)

**MAC** TIMBER 221 á. Report モデムの設定 EL J  $\begin{picture}(40,40) \put(0,0){\line(1,0){155}} \put(0,0){\line(1,0){155}} \put(0,0){\line(1,0){155}} \put(0,0){\line(1,0){155}} \put(0,0){\line(1,0){155}} \put(0,0){\line(1,0){155}} \put(0,0){\line(1,0){155}} \put(0,0){\line(1,0){155}} \put(0,0){\line(1,0){155}} \put(0,0){\line(1,0){155}} \put(0,0){\line(1,0){155}} \put(0,0){\line(1$  $E \neq A : \boxed{\text{LeoPort Connect}}$  $\overline{\phantom{a}}$  #-F: モデムボート スピーカー: ◉入 ○切 ダイアル: ●トーン ○パルス □ダイアルトーンを無視 □ モデムの MNP 10 誤り訂正機能を使う in = ■ リモートアクセス状況 ■  $10$ 讀 電話をかけています。 新道 英元群 翡 画 miuraへ接続 鼎 状況: Calling number/ 809... in ain - 接続資格: -◉ 登録利用者 ○ゲスト 田語  $!$ \_ $\pi$ 名前: ohta **DUM** パスワード: 0000 キャンセル **Macintosh** □自分のパスワードを保存 図12:状況をウィンドウで確認 接続相手: ■ リモートアクセス状況 ■ 調 電話番号: 123456789 接続中 □ DialAssist 使用 設定 接続先: ■ mac\_miura 接続時間: 0:00:17 残り時間:無制限 (オプション.. 接続 接続を切る 図11:接続用ウィンドウ 図13:接続中の表示 LAN **るようには、ここでは、12**) ここでは、12 **13) 接続後に相手先のサーバーボリュ the state of the state of the state of the ARA ARA** 

id is

京日野光徳等原当体

听函

끭

Do It Yourself

![](_page_6_Picture_0.jpeg)

![](_page_6_Picture_1.jpeg)

## 「インターネットマガジン バックナンバーアーカイブ] ご利用上の注意

この PDF ファイルは、株式会社インプレス R&D(株式会社インプレスから分割)が 1994 年~2006 年まで 発行した月刊誌『インターネットマガジン』の誌面を PDF 化し、「インターネットマガジン バックナンバー アーカイブ」として以下のウェブサイト「All-in-One INTERNET magazine 2.0」で公開しているものです。

## http://i.impressRD.jp/bn

このファイルをご利用いただくにあたり、下記の注意事項を必ずお読みください。

- ●記載されている内容(技術解説、URL、団体・企業名、商品名、価格、プレゼント募集、アンケートなど)は発行当 時のものです。
- ●収録されている内容は著作権法上の保護を受けています。著作権はそれぞれの記事の著作者(執筆者、写真 の撮影者、イラストの作成者、編集部など)が保持しています。
- ●著作者から許諾が得られなかった著作物は収録されていない場合があります。
- ●このファイルやその内容を改変したり、商用を目的として再利用することはできません。あくまで個人や企業の 非商用利用での閲覧、複製、送信に限られます。
- ●収録されている内容を何らかの媒体に引用としてご利用する際は、出典として媒体名および月号、該当ページ 番号、発行元(株式会社インプレス R&D)、コピーライトなどの情報をご明記ください。
- ●オリジナルの雑誌の発行時点では、株式会社インプレス R&D(当時は株式会社インプレス)と著作権者は内容 が正確なものであるように最大限に努めましたが、すべての情報が完全に正確であることは保証できません。こ のファイルの内容に起因する直接的および間接的な損害に対して、一切の責任を負いません。お客様個人の 責任においてご利用ください。

 このファイルに関するお問い合わせ先 株式会社インプレスR&D All-in-One INTERNET magazine 編集部

im-info@impress.co.jp

Copyright © 1994-2007 Impress R&D, an Impress Group company. All rights reserved.